# **Formation LaTeX**

## **Un exemple basique**

Un exemple réalisé sous l'IDE TeXnic Center avec la distribution MikTeX. Cet exemple illustre les concepts de base enseignés durant la formation de Justin Cano du 14 juin 2016

[Téléchargez l'archive](https://wiki.centrale-med.fr/fablab/_media/start:latex:formation_latex_exemple_syntaxe.zip)

## **Faire du LaTeX tout de suite sur ShareLaTeX**

**ShareLaTeX** est un éditeur online de LaTeX, il propose pas mal de fonctionnalités gratuites permettant au néophyte de TeXer facilement, moyennant une inscription.

- [Lien vers ShareLaTeX](https://fr.sharelatex.com)
- [Archive contenant un exemple de Rapport fait sous ShareLaTex](https://wiki.centrale-med.fr/fablab/_media/start:latex:formation_14_juin.zip)
- [Archive contenant un exemple de Slides faites sous ShareLaTeX](https://wiki.centrale-med.fr/fablab/_media/start:latex:theorie_de_ramsey.zip)

### **Logiciels à télécharger (utilisation locale)**

Afin de coder en LaTeX, vous devez télécharger trois logiciels différents :

- 1. Une distribution LaTeX, ceci permet d'obtenir le noyau de l'application
- 2. Un Éditeur de texte LaTeX, qui permet à proprement parler de "coder" en LaTeX
- 3. Un Logiciel de conversion en PostScript, format apprécié de TeXeurs.

Nous avons uploadé trois qui conviennent dans le fichier zip suivant : [formationlatex.zip](https://wiki.centrale-med.fr/fablab/_media/start:latex:formationlatex.zip)

Afin de ne pas réinventer la roue, je vous propose de suivre le tutoriel OpenClassRoom suivant pour l'installation de toute l'application

[https://openclassrooms.com/courses/redigez-des-documents-de-qualite-avec-latex/inst](https://openclassrooms.com/courses/redigez-des-documents-de-qualite-avec-latex/installer-latex) [aller-latex](https://openclassrooms.com/courses/redigez-des-documents-de-qualite-avec-latex/installer-latex)

### **Quelques exemples de codes développés sur TeXnic Center/Miktex**

[Archive contenant les codes-sources de documents de la CIA & du FabLab](https://wiki.centrale-med.fr/fablab/_media/start:latex:latexcia_fablab.zip)

From: <https://wiki.centrale-med.fr/fablab/>- **WiKi fablab**

Permanent link: **<https://wiki.centrale-med.fr/fablab/start:codesourceformation>**

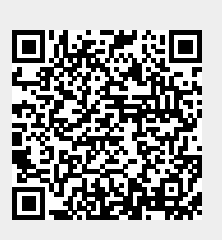

Last update: **2016/06/21 09:30**